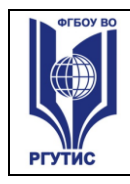

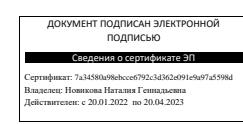

### **УТВЕРЖДЕНО:**

**Ученым советом Института сервисных технологий ФГБОУ ВО «РГУТИС» Протокол № 7 от «10» февраля 2022г.**

# **ФОНД ОЦЕНОЧНЫХ СРЕДСТВ ДИСЦИПЛИНЫ**  *ОГСЭ.04 ИНОСТРАННЫЙ ЯЗЫК В ПРОФЕССИОНАЛЬНОЙ*

## *ДЕЯТЕЛЬНОСТИ*

**основной профессиональной образовательной программы среднего** 

**профессионального образования – программы подготовки специалистов среднего звена** 

**по специальности:** *09.02.07 Информационные системы и программирование* **Квалификация:** *специалист по информационным системам*

*год начала подготовки: 2022*

**Разработчики:** 

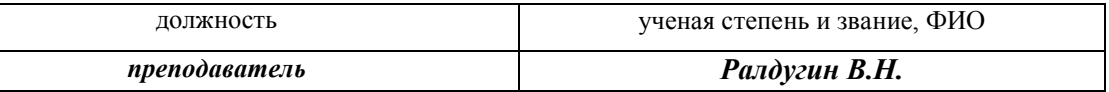

**Фонд оценочных средств согласован и одобрен руководителем ППССЗ:** 

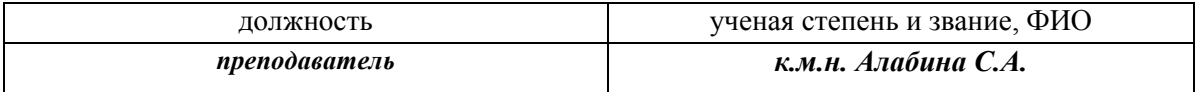

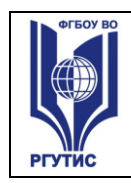

## **1. Паспорт фонда оценочных средств**

В результате освоения учебной дисциплины Иностранный язык в профессиональной деятельности обучающийся должен обладать предусмотренными ФГОС по специальности 09.02.07 Информационные системы и программирование.

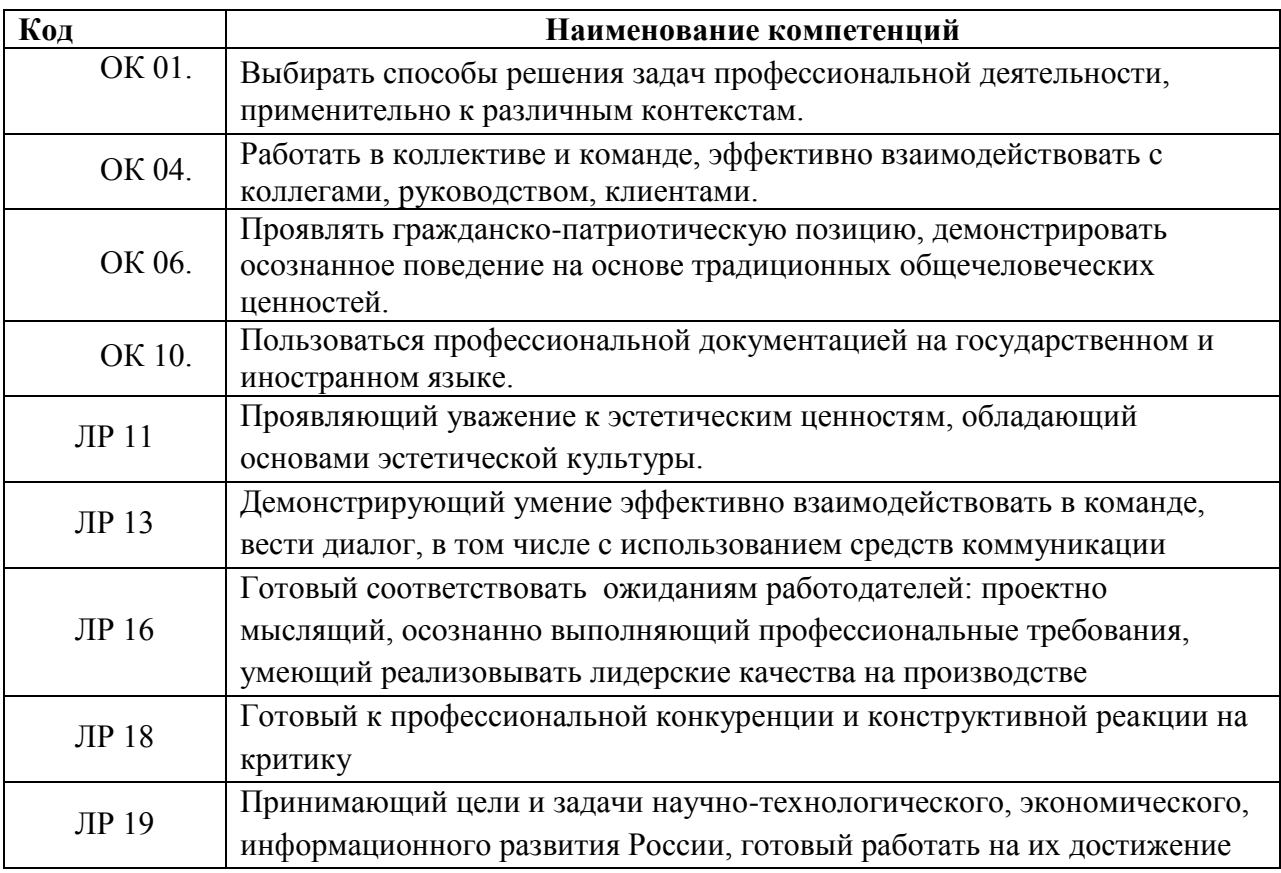

## **В результате освоения дисциплины обучающийся должен уметь:**

понимать общий смысл четко произнесенных высказываний на известные темы (профессиональные и бытовые);

понимать тексты на базовые профессиональные темы;

участвовать в диалогах на знакомые общие и профессиональные темы; строить простые высказывания о себе и о своей профессиональной деятельности;

кратко обосновывать и объяснить свои действия (текущие и планируемые); писать простые связные сообщения на знакомые или интересующие профессиональные темы;

правила построения простых и сложных предложений на профессиональные темы

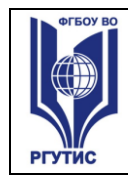

### **В результате освоения дисциплины обучающийся должен знать:**

- правила построения простых и сложных предложений на профессиональные темы;
- основные общеупотребительные глаголы
- (бытовая и профессиональная лексика);
- лексический минимум, относящийся к описанию предметов, средств и процессов профессиональной деятельности;
- особенности произношения;
- правила чтения текстов профессиональной направленности;

## **2. Результаты освоения учебной дисциплины, подлежащие проверке**

Формы аттестации по семестрам:

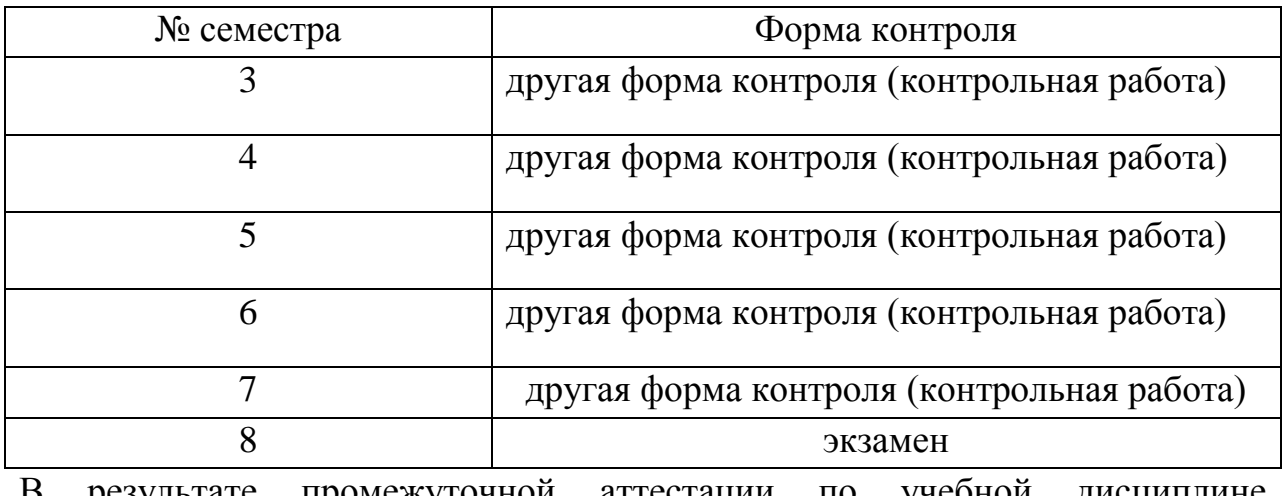

результате промежуточной аттестации по учебной дисциплине осуществляется комплексная проверка следующих умений и знаний, а также формирования компетенций:

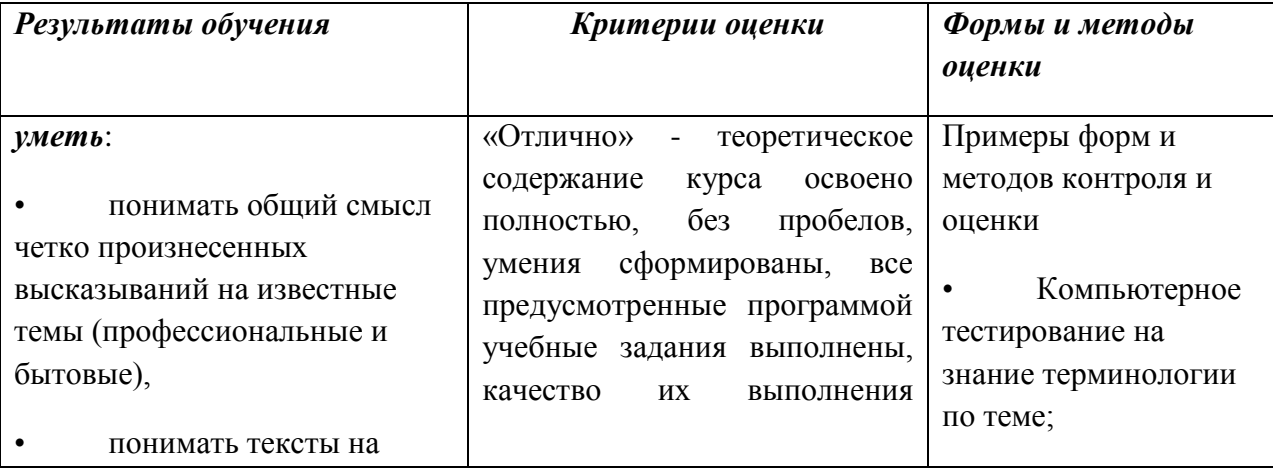

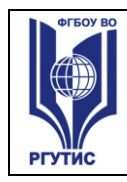

*Лист 4*

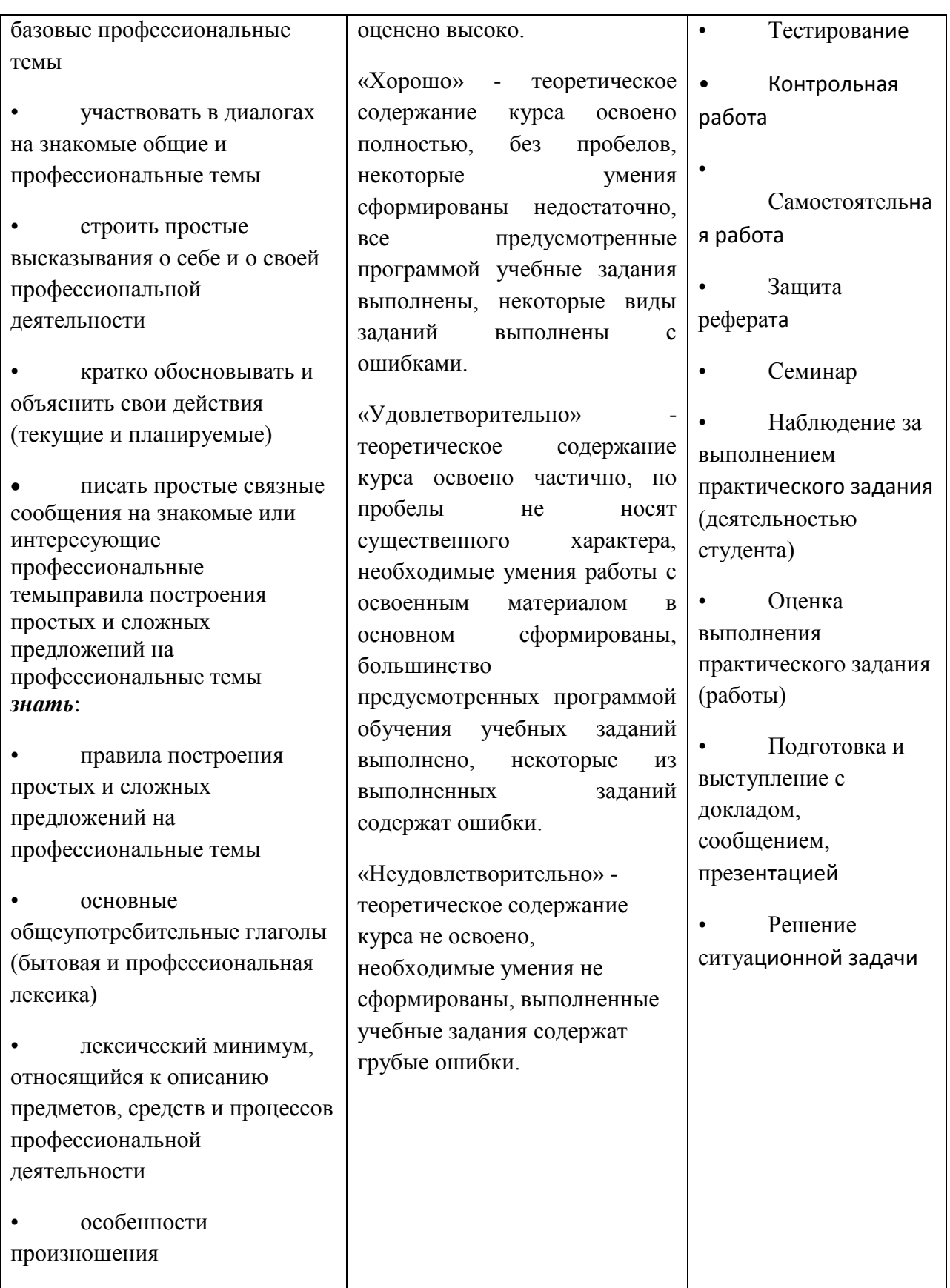

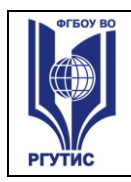

…

СК РГУТИС

*Лист 5*

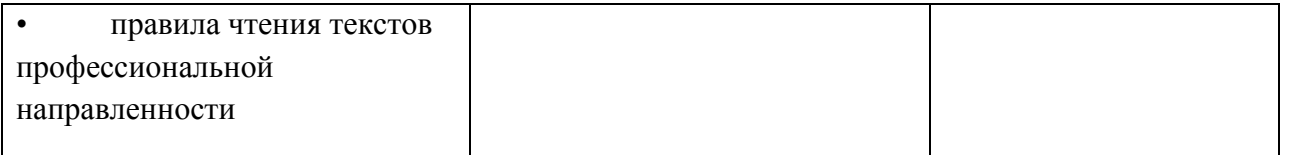

### **3. Контрольно-измерительные материалы**

## **3.1 Методика применения контрольно-измерительных материалов**

Контроль знаний обучающихся включает:

- Текущий контроль
- Промежуточную аттестацию

### **3.2 Контрольно-измерительные материалы включают:**

## **3.2.1 Типовые задания для оценки знаний и умений (текущий контроль)**

Контроль и оценка результатов освоения темы осуществляется преподавателем в процессе выполнения обучающимися индивидуальных заданий **в виде, контрольных работ, практических занятий, самостоятельных работ.**

## **Практическое занятие 1.–« Почему английский язык стал международным языком. История английского языка 1. Обоснование актуальности темы**

Сегодня умение общаться на английском языке стало нормой и даже необходимостью. Но почему именно английский? Почему не японский или арабский? Почему английский язык стал международным языком, языком интернационального общения?

### **2.Гипотеза исследования**

Мы предполагаем, английский язык назвать языком международного общения, определить сферы использования английского языка, известные нам, и понять, что стимулирует учеников выбирать английский язык, а не другие иностранные языки.

### **3.Цель работы**

Выяснение целесообразности называния английского языка языком международного общения.

### **4. Задачи**

1.Образовательные

- формировать навыки проведения и оформления простейших исследований -расширить знания учащихся об изучаемом языке

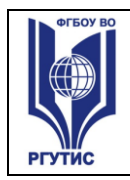

-формировать умение употреблять ранее изученный материал в речи и практике учащихся

2.Развивающие

- развивать умение учащихся осуществлять монологические высказывания -развивать интерактивные коммуникативные способности

-развивать аудитивные навыки

3. Воспитательные

-воспитывать социальные навыки

-воспитывать у учащихся умение объективно оценивать происходящее

-формировать навыки самоконтроля и умения объективно оценивать свои возможности

### **5.Объект исследования**

-Английский язык- как универсальный международный язык

### **6.Методы исследования**

-коммуникативно-ориентированного обучения

- развития познавательных интересов
- личностно-ориентированного обучения
- информационные технологии

### **7.Предмет исследования**

Процесс глобализации английского языка , его распространение и значимость во всём мире.

### **8.Практическая значимость**

Английский язык в современном мире эволюционирует не только в странах, где он является государственным языком, но и в странах, которые активно используют английский в качестве основного международного языка. Все больше людей хотят знать язык не просто на уровне минимального понимания друг друга, а для того, чтобы доступно и наиболее точно выражать свои мысли. А соответственно, все изменения, происходящие с языком на его родине, крепко вплетаются в жизнь людей, изучающих и использующих его за пределами англоговорящих стран.

### **Задания для самостоятельной работы обучающихся.**

### **Тема 1. Почему мы изучаем английский язык? (Why Do We Learn English?)**

Самостоятельная работа обучающихся.

Подготовить сообщение на тему «Английский язык-язык международного общения»

Подготовить текст на английском языке (5-7 предложений)

Подготовиться к устному опросу.

### **Тема 2. Россия (Russia)**

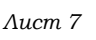

# Самостоятельная работа обучающихся.

Подготовить сообщение на тему «Россия – родина моя».

Подготовить текст на английском языке (5-7 предложений)

Подготовиться к устному опросу.

## **Тема 3 Великобритания и англо-говорящие страны (Great Britain and English-Speaking Countries).**

Самостоятельная работа обучающихся.

Подготовить сообщение на тему «Культура англо-говорящих стран: современность и классика».

Подготовить текст на английском языке (5-7 предложений)

Подготовиться к устному опросу.

Развитие навыков монологической речи и навыков работы с интернет ресурсами.

## **Тема 4 Страны мира (Countries of the World)**

Самостоятельная работа обучающихся.

Подготовка докладов и презентаций о какой-либо стране на выбор

Подготовить презентацию на английском языке (5-7 слайдов)

Подготовить доклад на английском языке

Развитие навыков письма и работы с интернет ресурсами

## **Тема 5 Москва (Moscow).**

Самостоятельная работа обучающихся.

Историческая справка и презентация по теме «Москва –гордость России» Подготовить презентацию на английском языке (5-7 слайдов)

Подготовиться к устному опросу.

## **Тема 6 Лондон** *(London)*

Самостоятельная работа обучающихся.

Подготовить сообщение на тему «Почему я хочу посетить Лондон ?».

Подготовить текст на английском языке (5-7 предложений)

Подготовиться к устному опросу.

## **Тема 8 На таможне (At the Customs)**

Самостоятельная работа обучающихся.

Подготовить сообщение на тему «Как пройти миграционный контроль».

Подготовить текст на английском языке (5-7 предложений)

Подготовиться к устному опросу.

Развитие навыков работы с документами, развитие навыков речи

## **Тема 9 В аэропорту (At the Airport)**

Самостоятельная работа обучающихся.

Подготовить сообщение на тему «Путешествуй самолетом! Закажи авиабилет через интернет!»

Подготовить текст на английском языке (5-7 предложений)

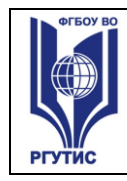

*Лист 8*

Подготовиться к устному опросу. Развитие навыков письменной речи. **Тема 10 В гостинице (At the Hotel)** Самостоятельная работа обучающихся . Подготовить сообщение на тему «Лучшие отели мира». Подготовить текст на английском языке (5-7 предложений) Подготовиться к устному опросу. **Тема 11 Едим вне дома (Eating out)** Самостоятельная работа обучающихся. Подготовить сообщение на тему «Детский праздник в McDonalds».

Подготовить текст на английском языке (5-7 предложений)

Подготовиться к устному опросу.

Развитие творческих способностей через ролевые игры.

### **Тема 12 Магазины и покупки (Shops And Shopping)**

Самостоятельная работа обучающихся.

Подготовить сообщение на тему ."За границу на шоппинг во время сезонных скидок .Бренды, мода,стиль".

Подготовить текст на английском языке (5-7 предложений)

Подготовиться к устному опросу.

Развитие навыков диалогической речи, работа с дополнительным материалом.

### **Тема13 Кино и СМИ (Cinema and Media)**

Самостоятельная работа обучающихся.

Подготовить сообщение на тему ."У кого из мировых звезд кино я хотел бы взять интервью"

Подготовить текст на английском языке (5-7 предложений)

Подготовиться к устному опросу

Развитие навыков диалогической речи.

### **Тема 14 Отпуск. Каникулы. (Holidays)**

Самостоятельная работа обучающихся

Написать 7-10 предложений о самом ярком впечатлении во время каникул. Развитие навыков письма .

### **Тема 15 Пассивный залог (The Pаssive Voice)**

Самостоятельная работа обучающихся..

" Неличные формы глагола в английском языке". (использование

грамматических структур при работе над техническим переводом).

Перевести следующий фрагмент текста:

1. Computers can deal with different kinds of problems but they must be given the right instructions. Instructions are written in one of the high-level languages, for example, FORTRAN, COBOL, ALGOL, PASCAL, BASIC, or C. But a program

written in one of these languages should be interpreted into machine code. Usually when one instruction written in a high-level language is transformed into machine code, it results in several instructions. Brief descriptions of some high-level languages are given below.

2. FORTRAN is acronym for FORmula TRANslation. This language is used for solving scientific and mathematical problems. It consists of algebraic formulae and English phrases.

3. COBOL is acronym for COmmon Business-Oriented Languages. This language is used for commercial purposes. COBOL deals with the problems that do not involve a lot of mathematical calculations.

4. ALGOL is acronym for ALGOrithmic Language. It is used for mathematical and scientific purposes.

5. BASIC is acronym for Beginner's All-purpose Symbolic Instruction Code; it is used by students who require a simple language to begin programming.

6. C is developed to support the UNIX operating system. C is a general-purpose language.

7. When a program is designed to do a specific type of work it is called an application program.

## **Тема 16 Машинный перевод (Translating Machines).**

Самостоятельная работа обучающихся"Программы-переводчики".(работа с мультимедийными .источниками)

Изучить основные программы-переводчики.

Провести сравнительный анализ.

## **Тема 17. «Из истории компьютеров и корпораций» (From the History of Computers).**

Самостоятельная работа обучающихся

Подготовить сообщение на тему Легенды «силиконовой долины»

Подготовить текст на английском языке (5-7 предложений)

Подготовиться к устному опросу.

## **Тема 18. «Что такое компьютер? Функции и значение » (What is a Computer?).**

Самостоятельная работа обучающихся

Презентация, доклад на тему "ПК- средство обучения". (работа с дополнительными источниками)

Подготовить презентацию на английском языке (5-7 слайдов)

Подготовить доклад на английском языке

## **Тема 19 «Функциональные возможности ПК?» (What Can Computers Do?)**

## **Языки программирования» (Programming Languages***).*

## Самостоятельная работа обучающихся

Подготовить сообщение на тему "Применение компьютера в повседневной жизни человека"

Подготовить текст на английском языке (5-7 предложений)

Подготовиться к устному опросу.

# **Тема 20 «Деловые взаимоотношения» (Вusiness Relationships)**

Самостоятельная работа обучающихся

"Краткая история развития сети ИНТЕРНЕТ" (развитие навыков синхронного перевода в рамках пользования в сети ИНТЕРНЕТ ) презентация, доклад

Подготовить презентацию на английском языке (5-7 слайдов)

Подготовить доклад на английском языке

## **3.2.2 Типовые задания для оценки знаний и умений промежуточной аттестации.**

## **Примеры контрольных работ для аттестации с 2 по7 семестр** *Контрольная работа №1.*

## **Задание 1. Раскройте скобки, употребляя правильную форму прилагательного.**

1. We should eat (healthy) food.

- 2. Today the streets aren`t as (clean) as they used to be.
- 3. It`s (bad) mistake he has ever made.
- 4. This man is (tall) than that one.
- 5. Mary is a (good) student than Lucy.

6. This garden is the (beautiful) in our town.

# **Задание 2. Поставьте somebody, anybody, nobody, everybody.**

- 1. Don`t tell … about it.
- 2. Life is tough! … has problems.

3. … has eaten all the ice cream. That`s terrible! … will be able to have it for dessert tonight.

4. I think, … in our class is honest. That`s why we trust … .

5. Is there … in the office?

# **Задание 3. Поставьте many, much, little, few, a little, a few.**

- 1. Have you got … time before the lessons?
- 2. After the lessons everybody felt … tired.
- 3. I have … time to finish this work.
- 4. I don`t like … sugar in my tea.
- 5. I never eat … bread with soup.
- 6. She wrote us … letters from the country.

# **Задание 4. Выберите правильный вариант ответа.**

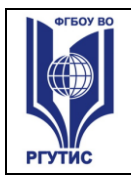

*Лист 11*

- 1. My mother comes from Paris. … French.
- a). He is
- b). She is
- c). It is
- d). They are
- 2. I am studying English. … fifteen students in my class.
- a). Have
- b). Are
- c). There are
- d). There is
- 3. Your English is very good. … American?
- a). You`re
- b). Are you
- c). Do you
- d). You
- 4. I work in a bank. My wife … in a school.
- a). working
- b). works
- c). work
- d). is work
- 5. I live in London. Where … ?
- a). you live
- b). you do live
- c). live you
- d). do you live
- 6. John likes coffee, but he … like tea.
- a). no
- b). not
- c). don`t
- d). doesn`t
- 7. We have a son and a daughter. Do you have … children?
- a). The
- b). any
- c). some
- d).any of
- 8. I didn`t see you at the party … there?
- a). You were
- b). You went
- c). Did you
- d). Were you
- © РГУТИС

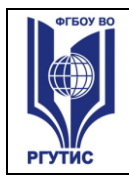

*Лист 12*

- 9. I … a great movie last night.
- a). saw
- b). had seen
- c). was seeing
- d). did see
- 10. We had a lovely holiday last year! Really? Where … ?
- a). did you go
- b). were you going
- c). went you
- d). have you gone

## **Задание 5. Переведите на русский язык:**

The role of foreign languages in education.

During the educational process we learn different subjects and get different skills. It will help us in our future life to get interesting well-paid job and we want. But as usual there is always a foreign language in every educational curriculum. So why do we need foreign languages for? The answer is rather simple. There are for about 6 billons of people on our planet and all of them speak a great number of languages. Most popular of them are very necessary for every person in modern life. The reason is simple – to understand people from others countries and make communication with them easier. It is very important because people don`t live separately from each other. But it isn`t enough to know only popular languages. People also need to study ancient languages. Why? Because they are maternal to modern languages and learning them help us to understand modern languages better.

## *Контрольная работа№2.*  **Task I**

Fill in the words:

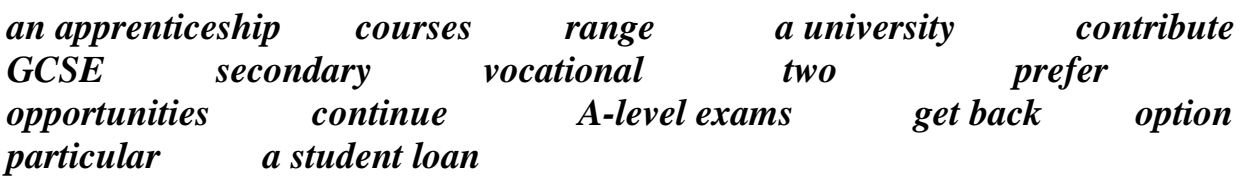

Finishing school is an important time in the life of each teenager. You should think over your after the exams. British teenagers take \_\_\_\_\_\_\_\_\_at the age of 16. Then they have several options. They can go to a school sixth form and **their education**. It is comfortable because you learn in familiar place with teachers that you know and have a lot of friends. But some teenagers some teenagers and going to a sixth form college because it offers a wider \_\_\_\_\_of subjects and options for students. School sixth form and sixth form college take \_\_\_\_\_\_years. They prepare students for\_\_\_\_\_\_\_\_\_\_\_\_. You need

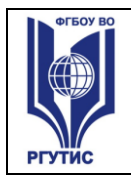

*Лист 13*

them to enter Some teenagers can't afford to continue their education because their families need them to \_\_\_\_\_\_\_\_to the family income. They can go to courses that teaches skills you need to do a cob. Another way is to go to a company that offers example. Some companies give an opportunity to do flexible or evening\_\_\_\_\_\_\_\_\_\_\_\_. So you can develop and get a promotion. Time off from education may make you think what you really want to study. If you want to \_\_\_\_\_\_\_\_to studying, you can get that you pay back later. There are a lot of ways and \_\_\_\_\_\_\_\_\_\_\_\_\_\_after finishing school. But it is up for you to decide and to

choose.

### **Task II**

**Прочитайте текст об экстремальных видах спорта. Установите соответствие между вопросами A-D и пронумерованными абзацами текста 1-3. Используйте каждую букву только один раз. В задании есть один лишний вопрос.**

**A.** Extreme sports become increasingly popular because of punk culture and fashion.

**B.** Many sports demonstrate daring tricks and are connected with special culture.

**C.** Snowboarding was introduces into Olympics due to X Games.

**D.** A winter extreme sport requires a specially designed board.

**1.** Developed in the 1960s, snowboarding is believed to have originated in the US, where several inventors explored the idea of surfing on the snow. The sport quickly developed, and the early boards were replaced by designs that are specialized to meet the demands of different competitions. The basic design is a board to which the rider's feet are attached with bindings. The size and shape of a board varies according to its use and the size of the snowboarder.

**2.** The term extreme sports is generally attributed to the X Games, a made-fortelevision sports festival created by the cable network ESPN in 1995. The success of the X Games raised the profile of these sports. The extreme sports of mountain biking and snowboarding debuted at the Summer and Winter Olympic Games in 1996 and 1998, respectively.

**3.** The primary extreme sports - skateboarding, in-line roller-skating, and BMX, for example - often use half-pipes and urban landscapes to perform a wide range of tricks. The sports also share a unique subculture that separates them from traditional team sports. This youth-oriented culture embraces punk music and fashion and emphasizes individual creativity.

### **Task III**

Fill in the gaps in the text with the correct form of the words.

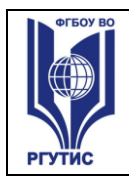

# **Self-care**

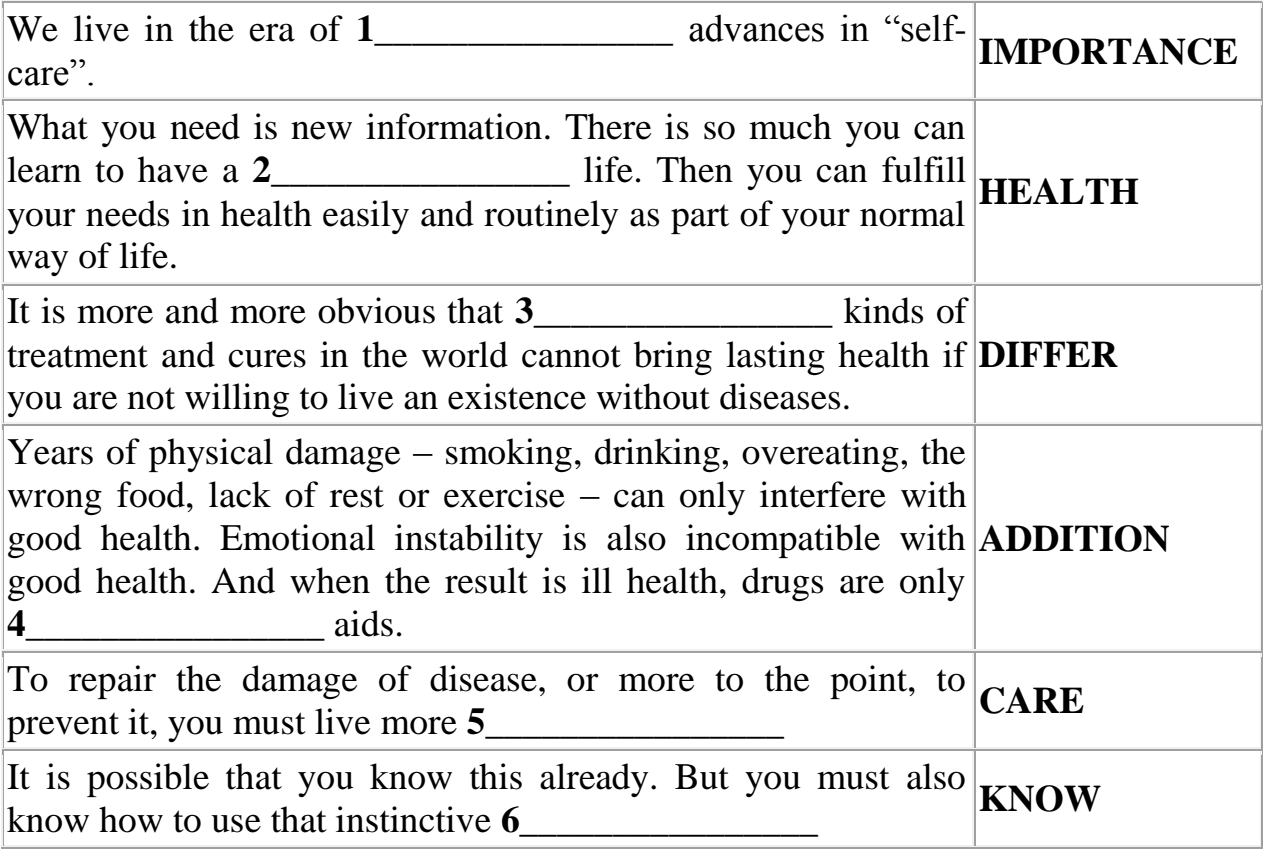

### **Task IV**

1. Have you ever thought about your future career? What are you going to be?

2. What opportunities are there for a Russian teenager after finishing the 9th Form?

3. Do you go in for sport? How can sport help a person? What negative points are there?

4. What is your attitude to extreme sport?

# *Контрольная работа №3.*

**1. Найдите в правой колонке русские эквиваленты английских слов и словосочетаний:**

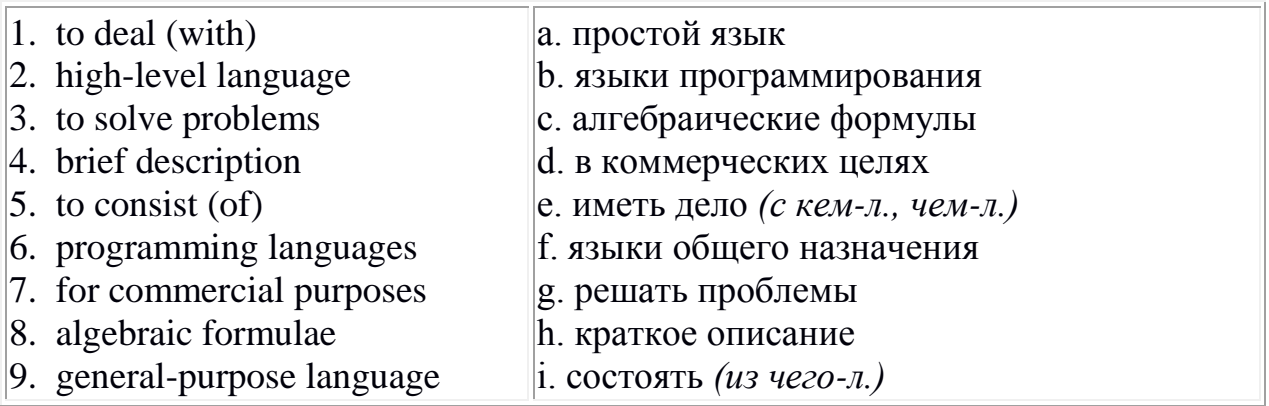

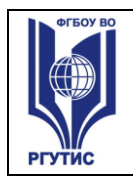

- 10. application program
- 11. simple language
- 12. to result (in)
- j. язык высокого уровня
- k. приводить (к какому-л. результату)
- l. прикладная программа

## **2. Переведите на русский язык встречающиеся в тексте интернациональные слова:**

computer, problem, instruction, type, program, machine, code, mathematics, algebra, algebraic, formula, phrase, symbol, programming, interpret, commercial, algorithm.

## **3. Прочитайте текст и выполните следующие за ним упражнения:** PROGRAMMING LANGUAGES

1. Computers can deal with different kinds of problems but they must be given the right instructions. Instructions are written in one of the high-level languages, for example, FORTRAN, COBOL, ALGOL, PASCAL, BASIC, or C. But a program written in one of these languages should be interpreted into machine code. Usually when one instruction written in a high-level language is transformed into machine code, it results in several instructions. Brief descriptions of some high-level languages are given below.

2. FORTRAN is acronym for FORmula TRANslation. This language is used for solving scientific and mathematical problems. It consists of algebraic formulae and English phrases.

3. COBOL is acronym for COmmon Business-Oriented Languages. This language is used for commercial purposes. COBOL deals with the problems that do not involve a lot of mathematical calculations.

4. ALGOL is acronym for ALGOrithmic Language. It is used for mathematical and scientific purposes.

5. BASIC is acronym for Beginner's All-purpose Symbolic Instruction Code; it is used by students who require a simple language to begin programming.

6. C is developed to support the UNIX operating system. C is a general-purpose language.

7. When a program is designed to do a specific type of work it is called an application program.

**4. Переведите на русский язык в письменной форме абзацы 2, 3, 4, 5, 6.** 2. FORTRAN is acronym for FORmula TRANslation. This language is used for

solving scientific and mathematical problems. It consists of algebraic formulae and English phrases.

3. COBOL is acronym for COmmon Business-Oriented Languages. This language is used for commercial purposes. COBOL deals with the problems that do not involve a lot of mathematical calculations.

© РГУТИС 4. ALGOL is acronym for ALGOrithmic Language. It is used for mathematical

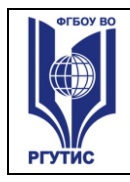

and scientific purposes.

5. BASIC is acronym for Beginner's All-purpose Symbolic Instruction Code; it is used by students who require a simple language to begin programming.

6. C is developed to support the UNIX operating system. C is a general-purpose language.

## **5. Закончите предложения, выбрав соответствующий вариант окончания:**

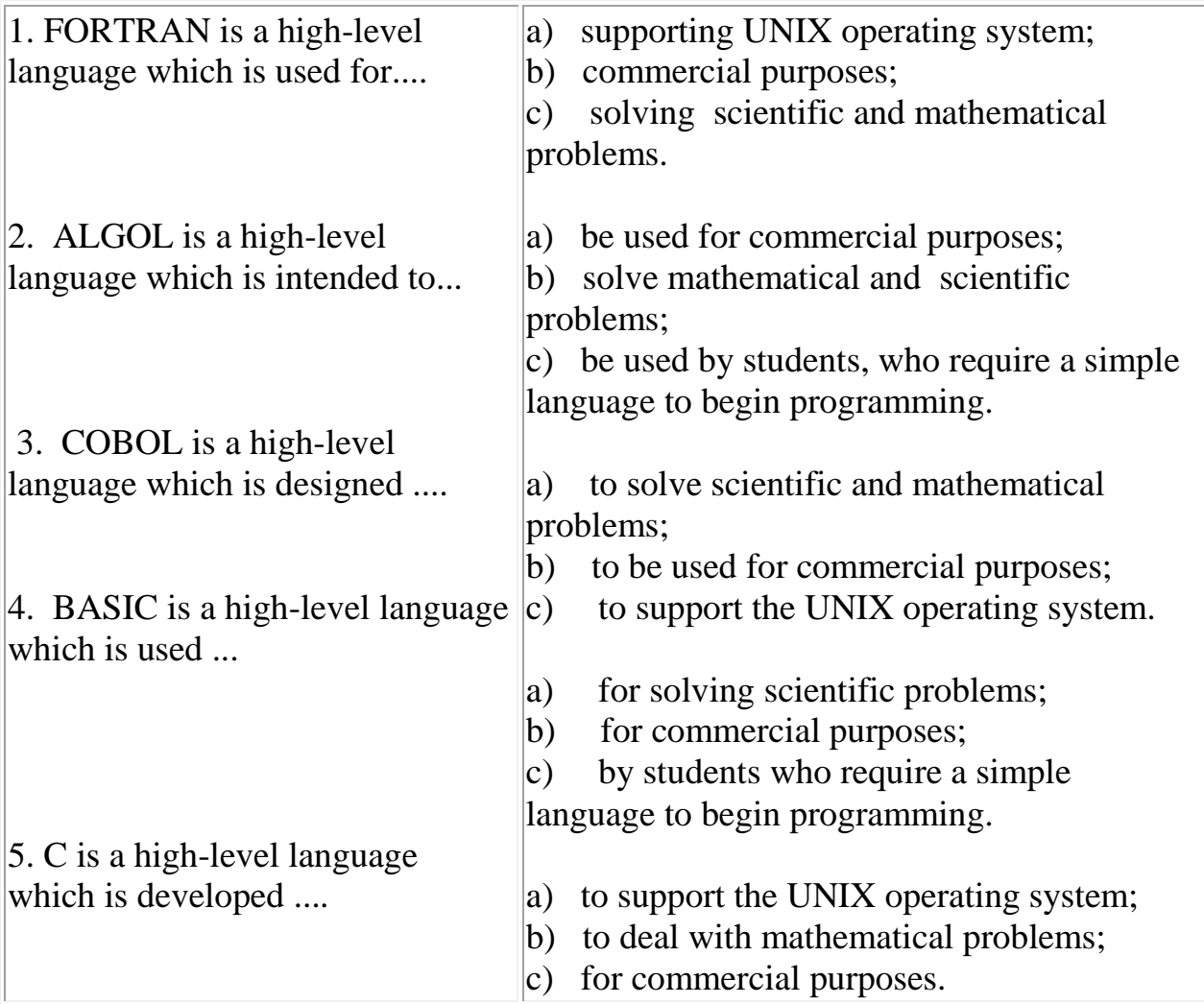

## **Итоговый тест**

## **для проведения дифференцированного зачёта**

**Задание 1. Перепишите следующие предложения, поставив глагол в указанную видовременную форму, и переведите их.**

1) By the early part of the twentieth century electromechanical machines (to develop – Past Perfect Passive) and (to use – Past Indefinite Passive) for business data processing.

2) Computers (to become – Present Perfect Active) commonplace in homes, offices, schools, research institutes, plants.

3) Typical hardware devices (to rotate – Present Continuous Active) electromechanical devices.

4) Digital video cameras (to spread – Present Perfect Passive) recently.

5) BASIC (to become – Present Perfect Active) a very popular language in systems where many users share the use of a computer through terminals and it (to become – Present Perfect Active) a universal language for PC.

## **Задание 2. Раскройте скобки и выберите глагол в требуемом по смыслу залоге (Active or Passive). Переведите получившиеся предложения на русский язык.**

1) Windows applications (created; were created) by the experienced programmer.

2) The modem (allows; is allowed) the individual to access information from all over the world.

3) Almost everything in modern world (did; is done) with the help of computers

4) There are also systems which (are developing; are being developed) to translate foreign articles by computer.

5) The CPU (coordinates; is coordinated) all the activities of the various components of the computer.

## **Задание 3. Переведите предложения на русский язык. Подчеркните в английских и русских предложениях модальные глаголы.**

1) Computer cannot do anything unless a person tells it what to do and gives it the necessary information.

2) Business minicomputers can perform up to 100 million operations per second.

3) Citizens should be aware of the potential of computers to influence the quality of life.

4) You may find simplified versions of the major applications you use. 5) To be accessible, web pages and sites must conform to certain accessibility principles.

## **Задание 4. Задайте специальные вопросы к подчеркнутым словам или словосочетаниям.**

1) There are thousands of different programming languages.

2) Supercomputers were used in science and engineering for many purposes.

3) In Great Britain, there is a system that will display weather reports from around

the country.

4) Minicomputers came on to the scene in the early 1980s.

5) Today, most computer users buy, download, or share programs like Microsoft Word and Excel.

## **Задание 5. Прочитайте текст, устно переведите его и выполните упражнения, данные ниже.**

## APPLICATION OF PERSONAL COMPUTERS.

Personal computers have a lot of applications, however, there are some major categories of applications: home and hobby, word processing, professional, educational, small business and engineering and scientific.

*Home and hobby.* Personal computers enjoy great popularity among experimenters and hobbyists. They are an exciting hobby. All hobbyists need not be engineers or programmers. There are many games that use the full capabilities of a computer to provide many hours of exciting leisure-time adventure.

The list of other home and hobby applications of PCs is almost endless, including: checking account management, budgeting, personal finance, planning, investment analyses, telephone answering and dialing, home security, home environment and climate control, appliance control, calendar management, maintenance of address and mailing lists and what not.

*Word processing*. At home or at work, applications software, called a word processing program, enables you to correct or modify any document in any manner you wish before printing it. Using the CRT monitor as a display screen, you are able to view what you have typed to correct mistakes in spelling or grammar, add or delete sentences, move paragraphs around, and replace words. The letter or document can be stored on a diskette for future use.

*Professional*. The category of professional includes persons making extensive use of word processing, whose occupations are particularly suited to the desk-top use of PCs. Examples of other occupations are accountants, financial advisors, stock brokers, tax consultants, lawyers, architects, engineers, educators and all levels of managers. Applications programs that are popular with persons in these occupations include accounting, income tax preparation, statistical analysis, graphics, stock market forecasting and computer modeling. The electronic worksheet is, by far, the computer modeling program most widely used by professionals. It can be used for scheduling, planning, and the examination of "what if" situations.

*Educational.* Personal computers are having and will continue to have a profound influence upon the classroom, affecting both the learner and the teacher. Microcomputers are making their way into- classrooms to an ever-increasing

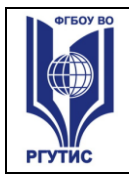

extent, giving impetus to the design of programmed learning materials that can meet the demands of student and teacher.

### **Задание 6. Перепишите и письменно переведите 1,2,3 абзацы текста.**

### **Задание 7. Ответьте письменно на следующие вопросы.**

- 1. What are the main spheres of PC application?
- 2. What is "a word processing program"?
- 3. Can you correct mistakes while typing any material and how?
- 4. What ether changes in the typed text can you make using a display?
- 5. Which professions are in great need of computers?
- 6. How can computers be used in education?

## **4. Критерии и показатели оценивания Для текущего контроля**

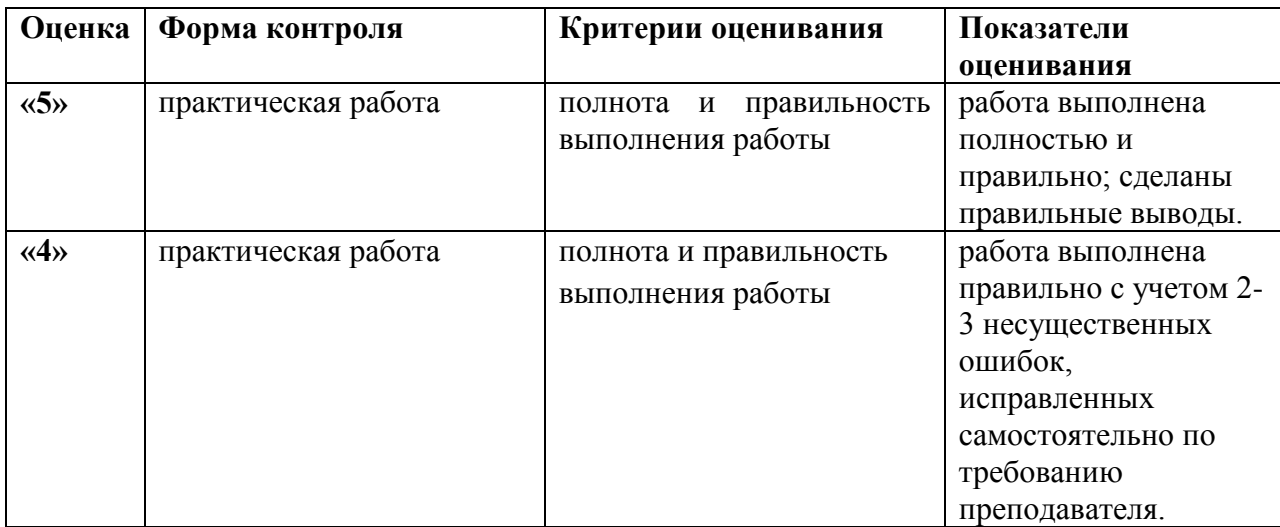

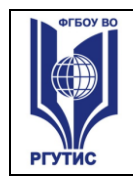

*Лист 20*

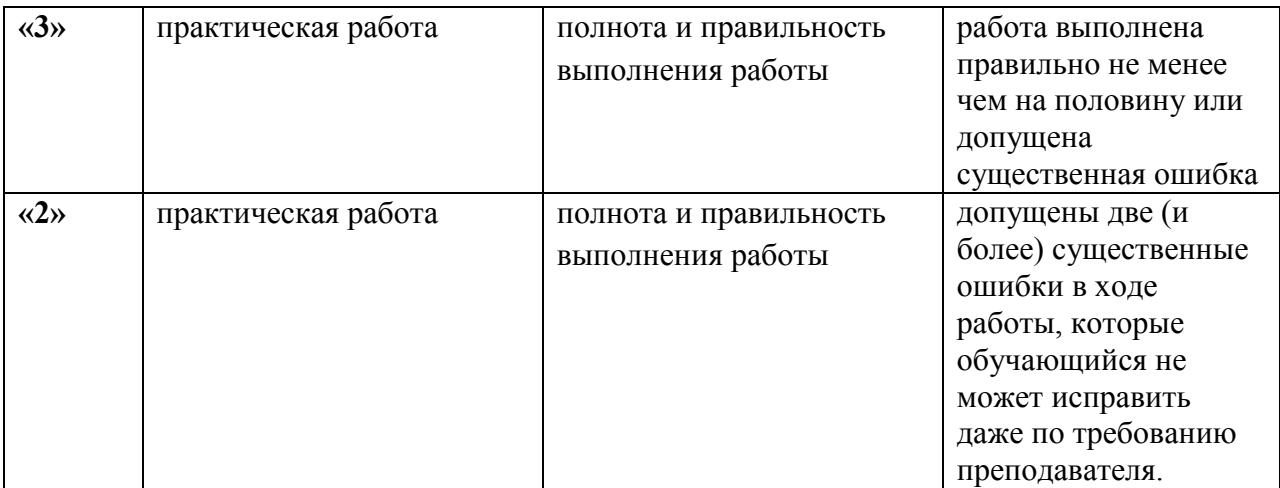

# **Для промежуточной аттестации**

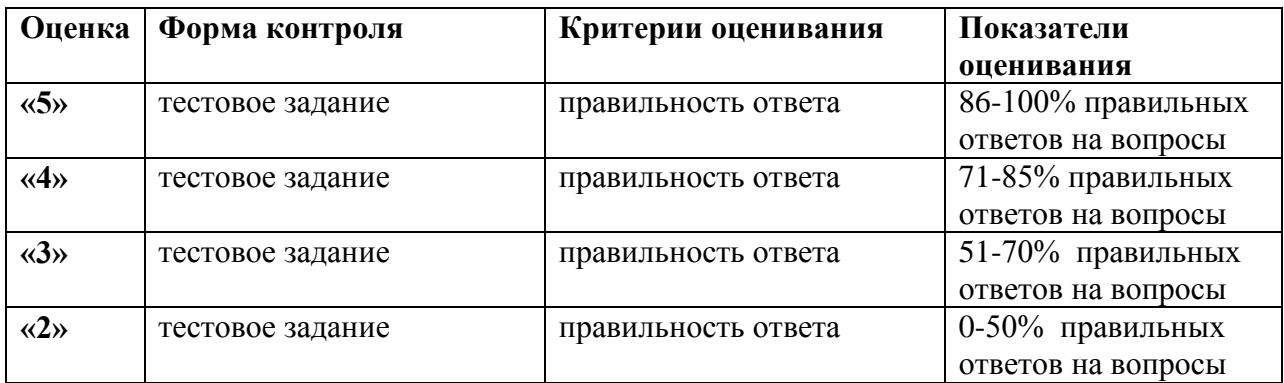

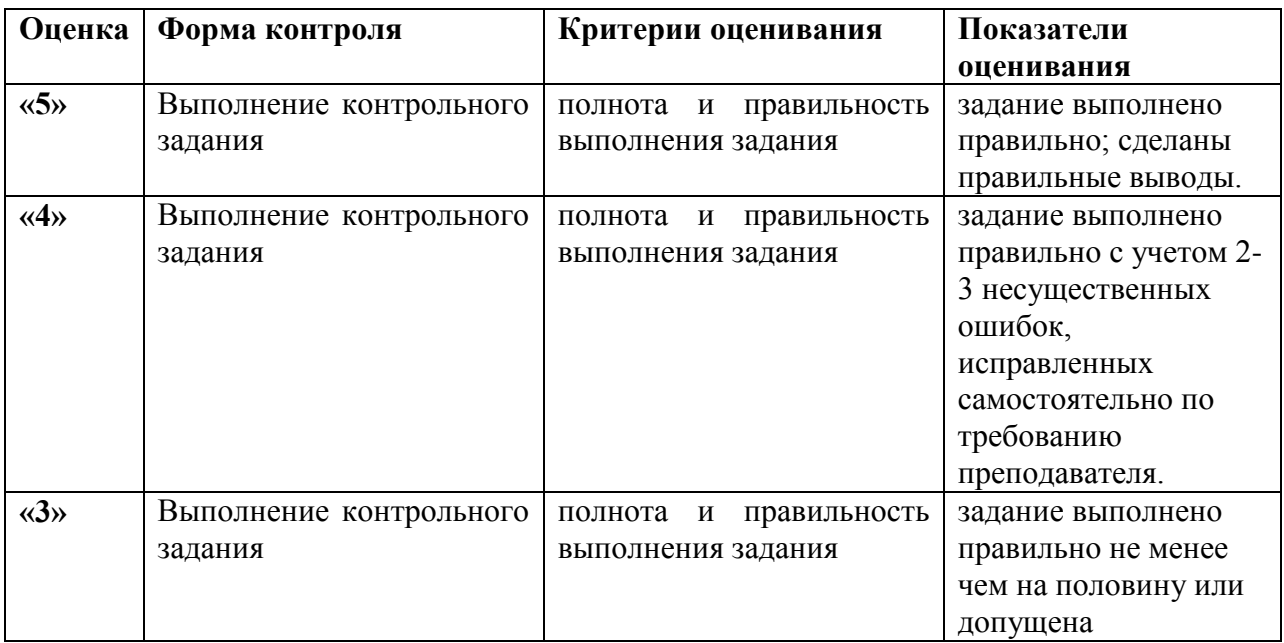

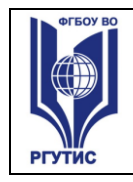

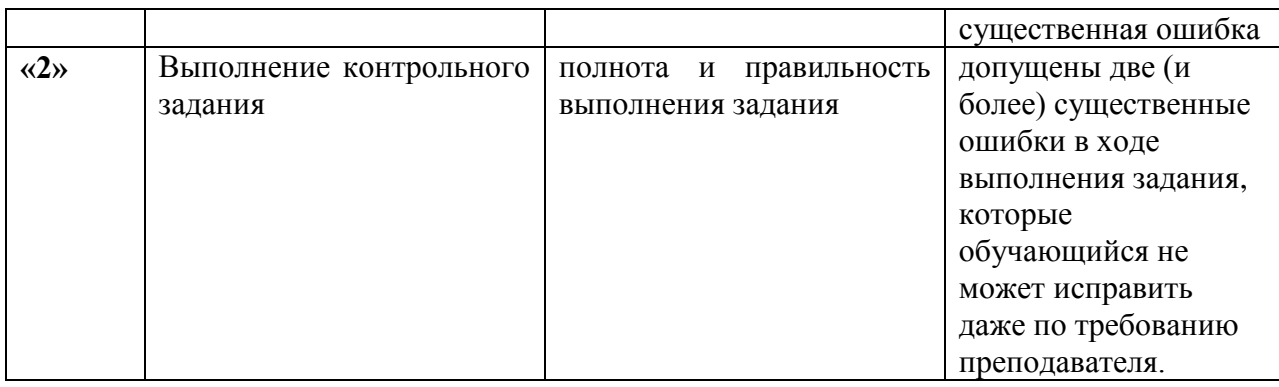

### **5. Информационное обеспечение обучения.**

### **Основные источники:**

1. Гарагуля, С.И. Английский язык в сфере информационных систем и технологий = English for Information Systems and Technology : учебник / Гарагуля С.И. — Москва : КноРус, 2022. — 421 с.— URL: <https://book.ru/book/942107>

2. Голубев, А.П. Английский язык для всех специальностей: учебник / Голубев А.П., Жук А.Д., Смирнова И.Б. — Москва : КноРус, 2019. — 274 с. — (СПО).— URL:<https://book.ru/book/931742>

### **Дополнительные источники:**

1. Радовель, В.А. Английский язык в сфере информационных технологий. Практикум учебно-практическое пособие / Радовель В.А. — Москва : КноРус, 2022. — 275 с.— URL:<https://book.ru/book/941763>

2. Маньковская, З. В. Английский язык: учебное пособие / З. В. Маньковская. — Москва: ИНФРА-М, 2021. — 200 с. — (Среднее профессиональное образование). - URL:<https://znanium.com/catalog/product/1222622>

### **Электронные ресурсы:**

**1.** Сервис для изучающих английский язык (информационно-справочная система). Режим доступа: [http://www.examenglish.com](http://www.examenglish.com/)

2. Сервис Duolingo для изучающих иностранные языки Режим доступа: [http://www.duolingo.com](http://www.duolingo.com/)

© РГУТИС 3. «Oxford dictionaries» (Оксфордские словари) (профессиональная база данных) Режим доступа: [http://www.oxforddictionaries.com](http://www.oxforddictionaries.com/) 4. «British National Corpus» (Британский национальный корпус») (профессиональная база данных) Режим доступа: [http://www.natcorp.ox.ac.uk](http://www.natcorp.ox.ac.uk/) 5. Российский общеобразовательный портал Режим доступа: <http://www.school.edu.ru/>